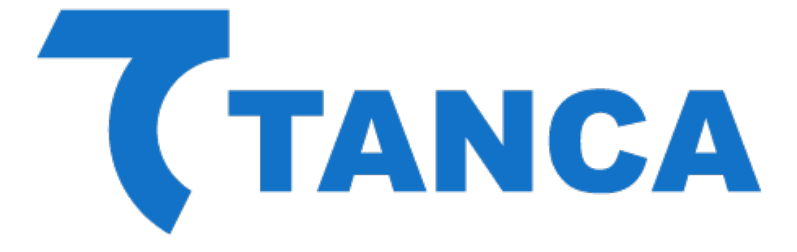

# Manual de Comandos TSM-1000

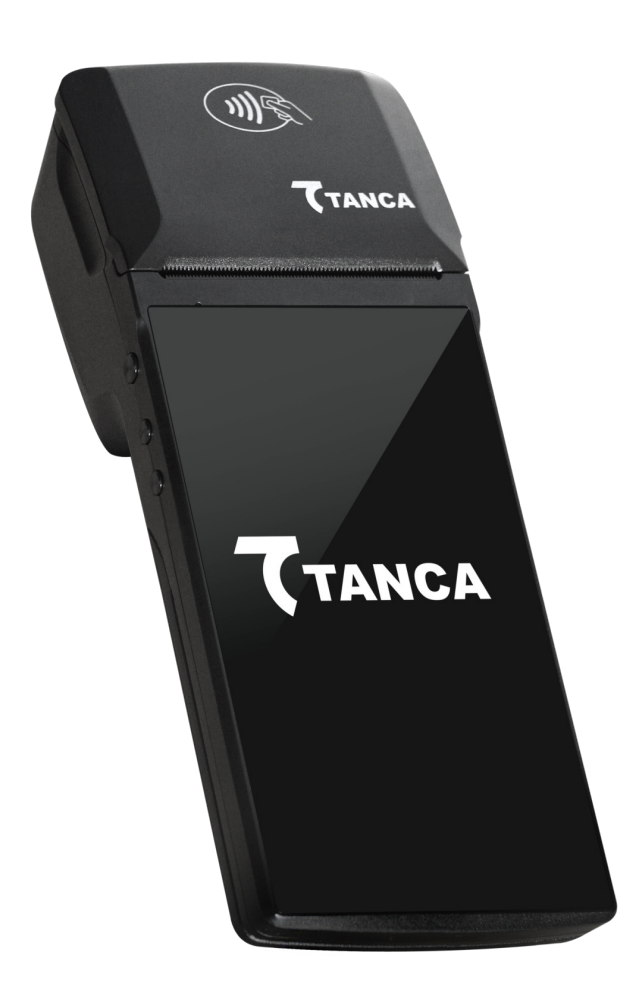

#### **HT**

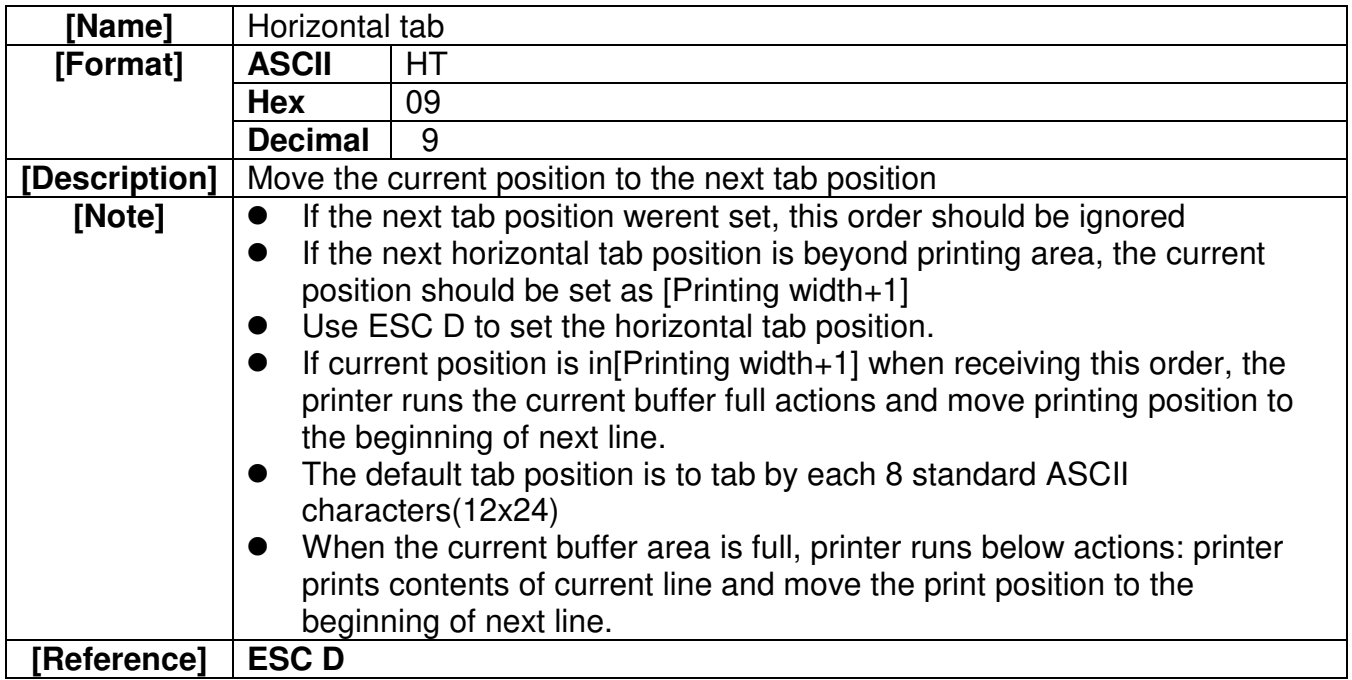

#### **LF**

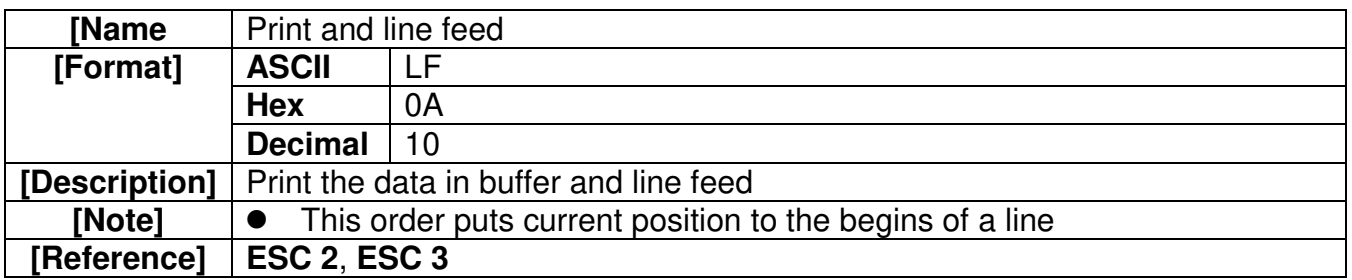

#### **ESC SP n**

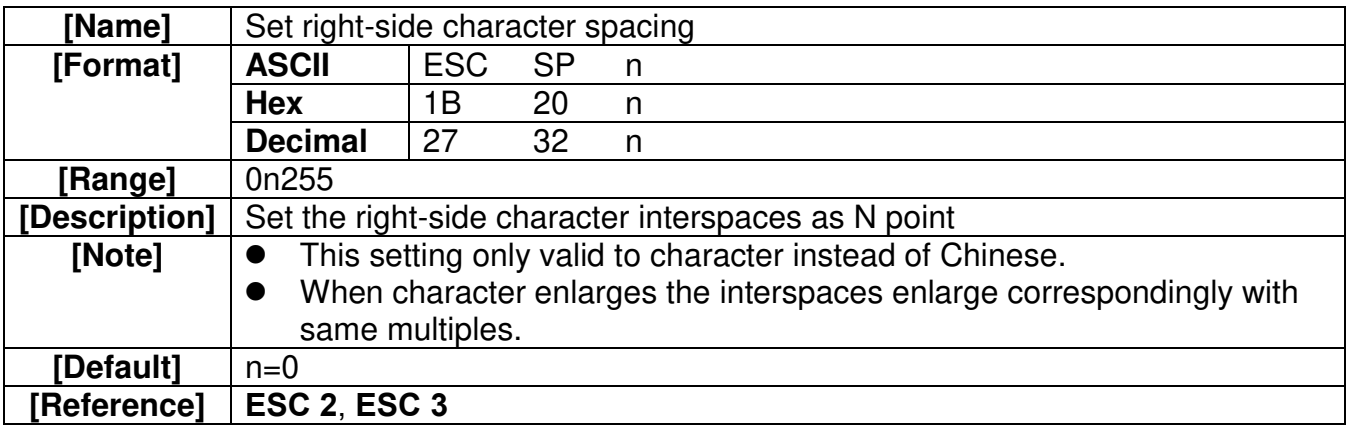

#### **ESC ! n**

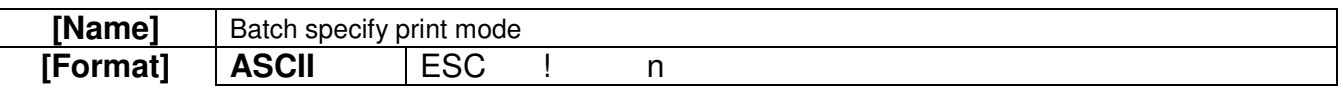

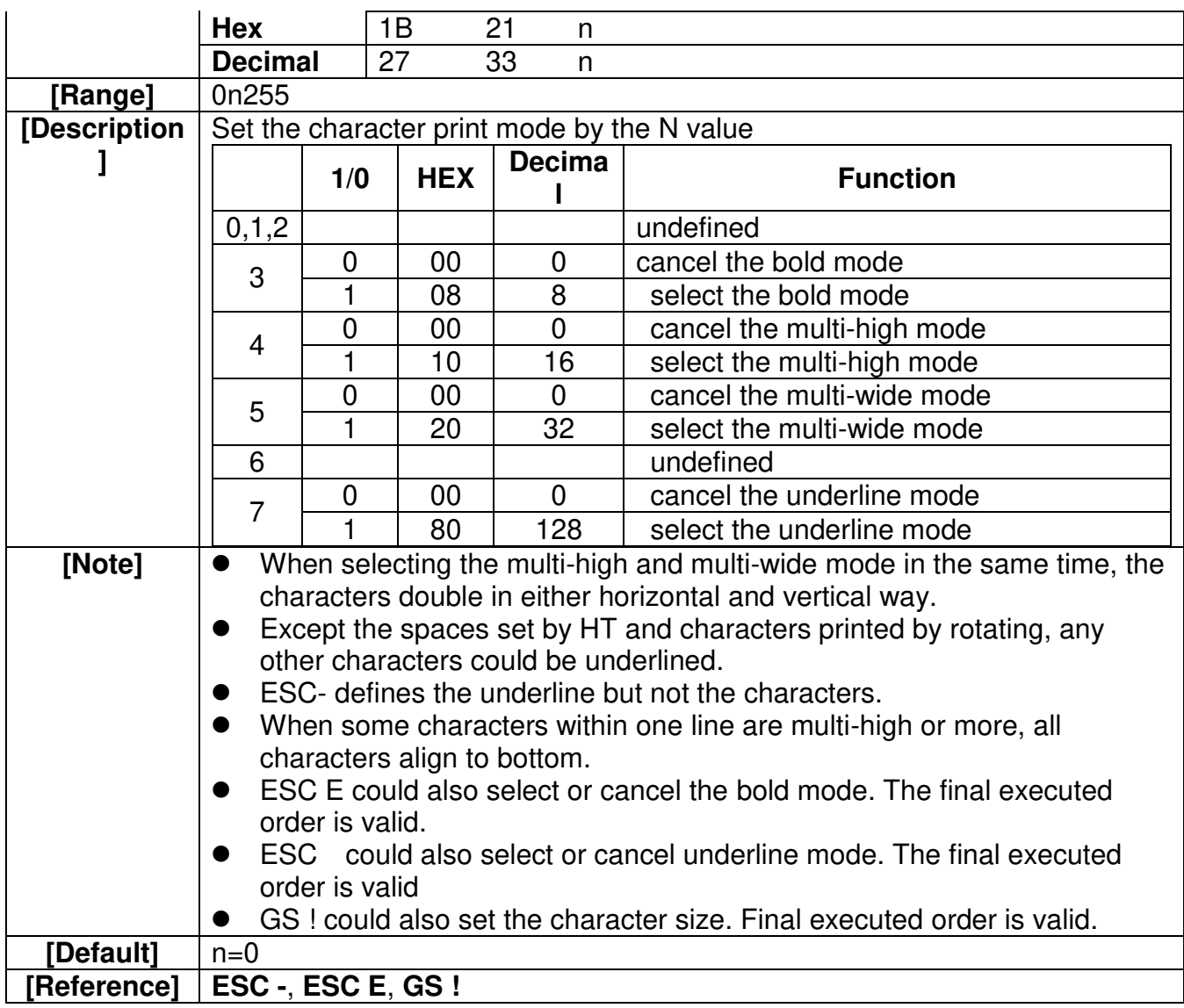

## **ESC \$ nL nH**

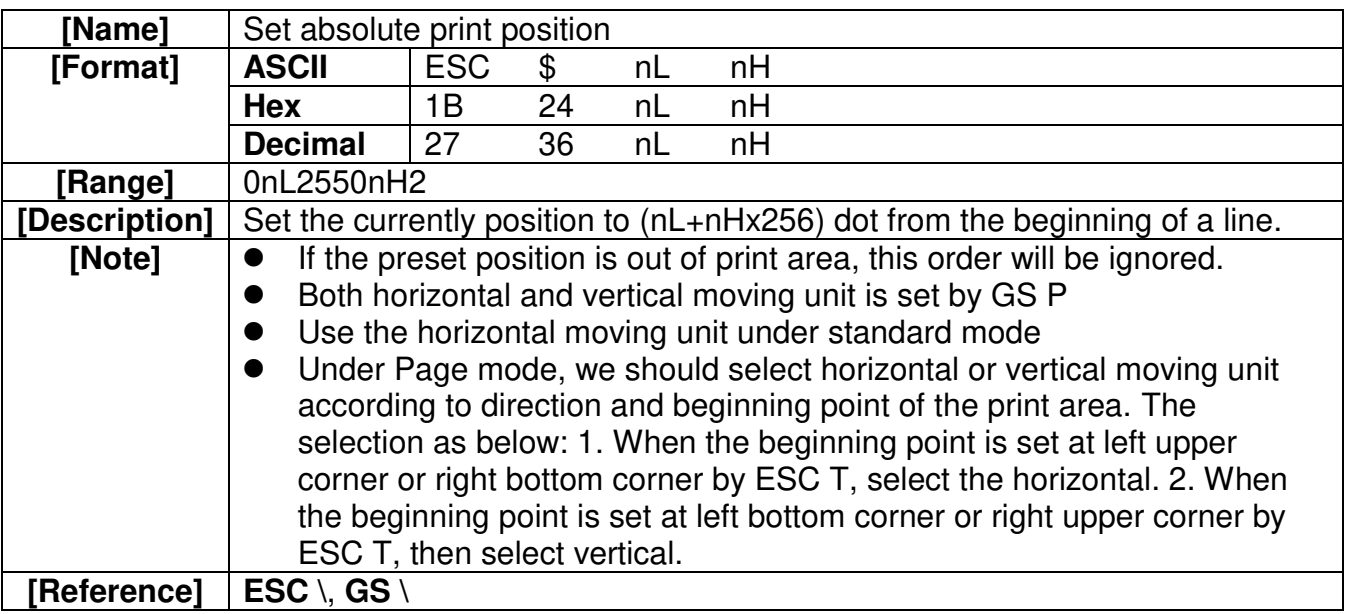

#### **ESC \* m nL nH d1...dk**

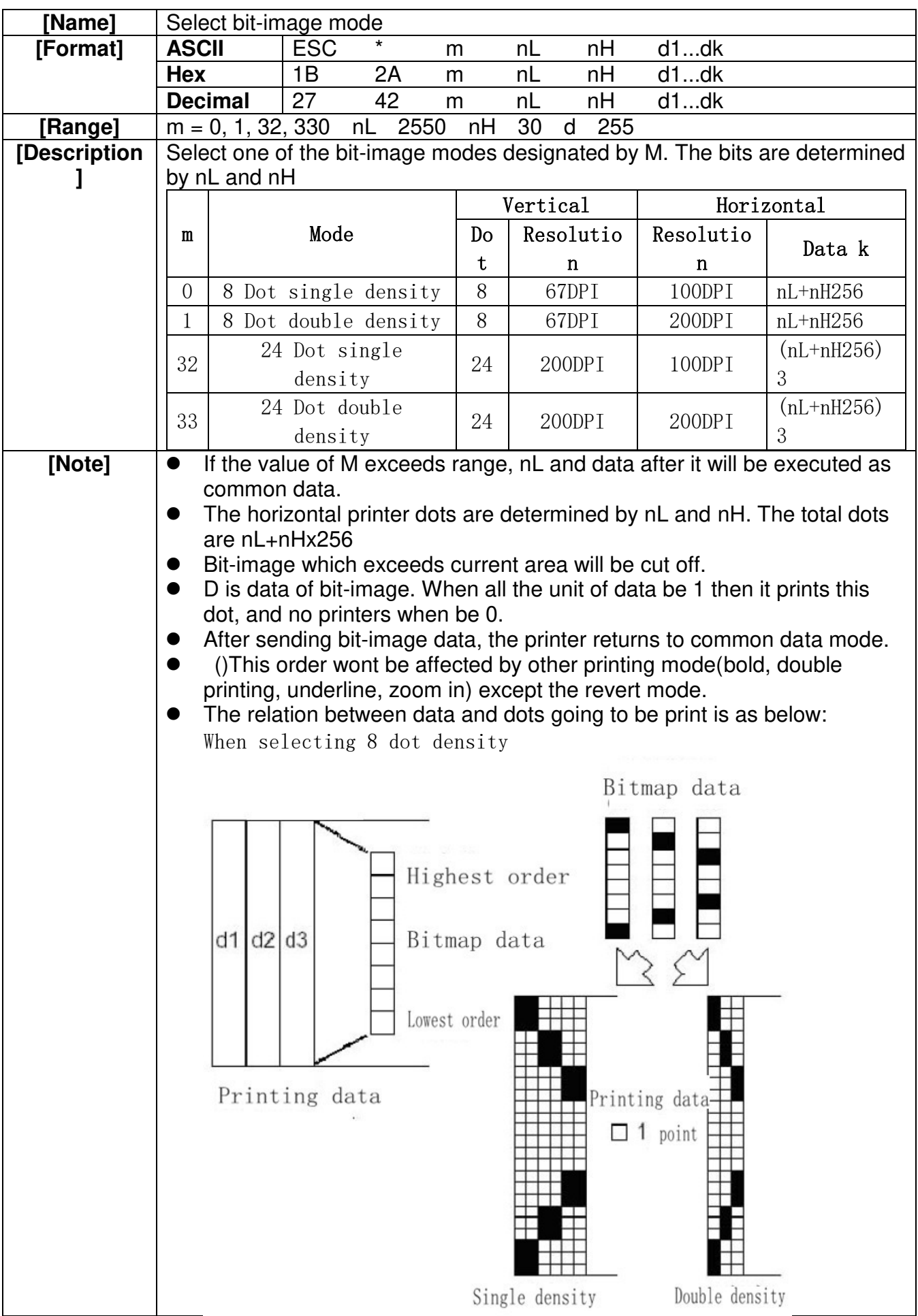

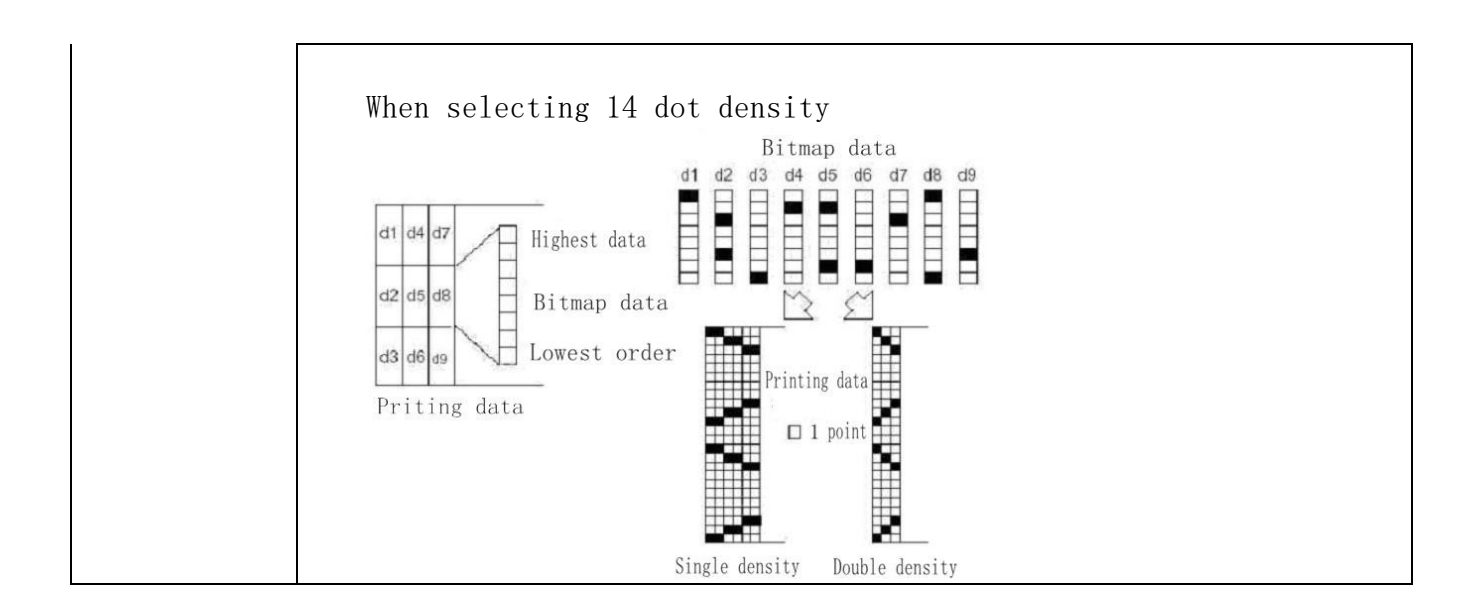

#### **ESC - n**

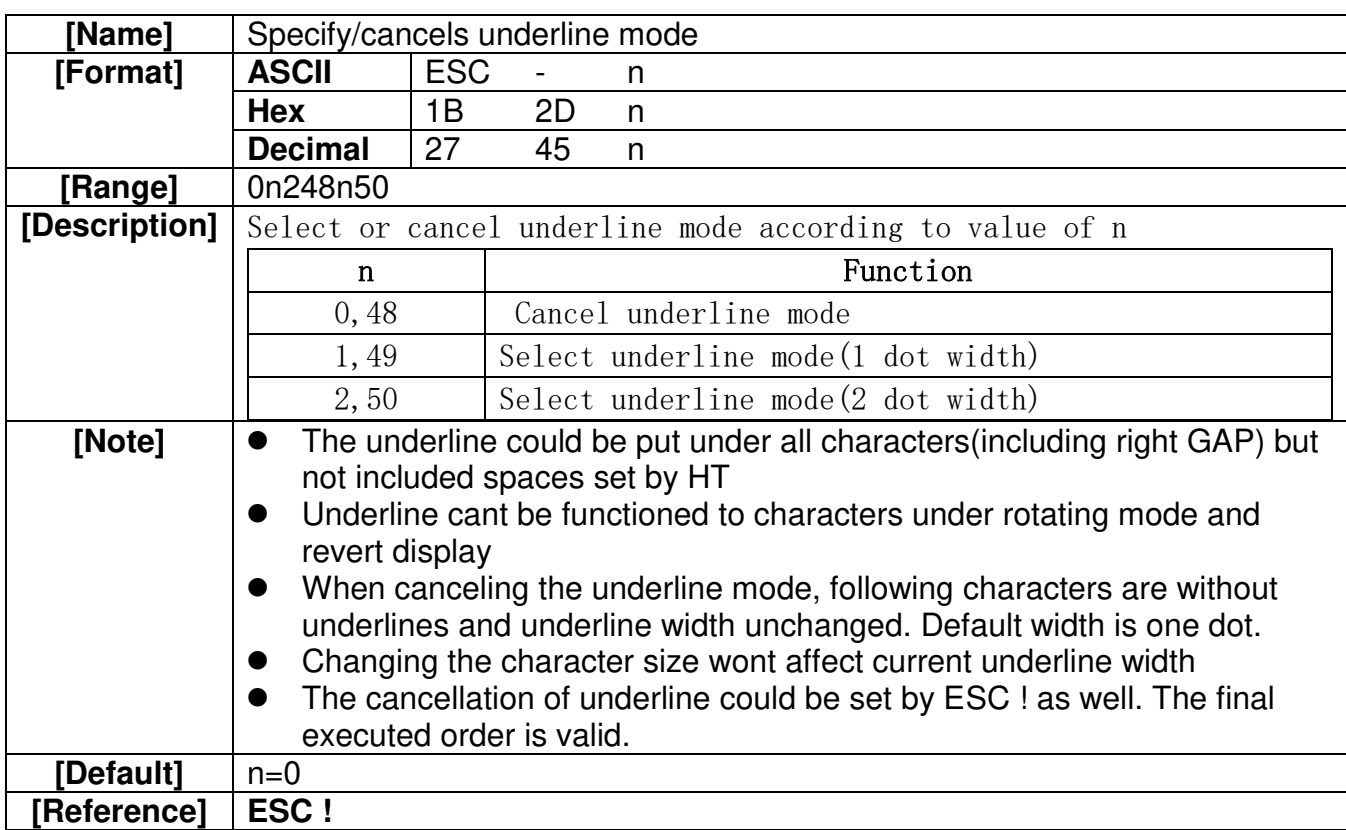

#### **ESC 2**

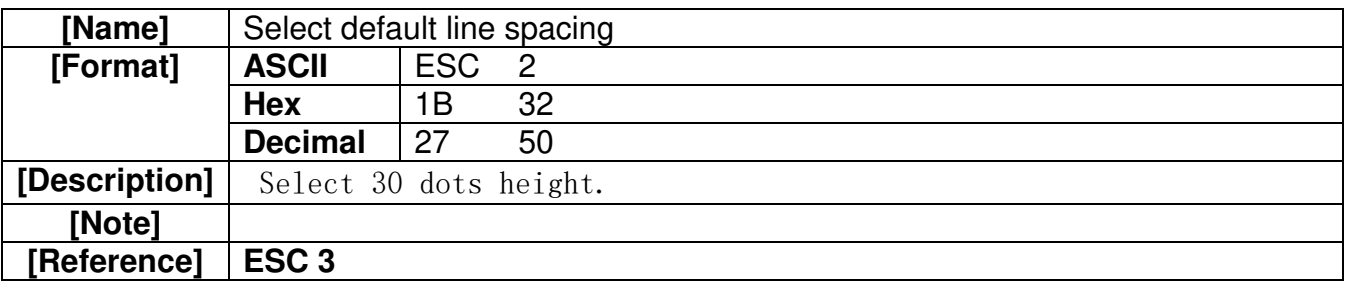

#### **ESC 3 n**

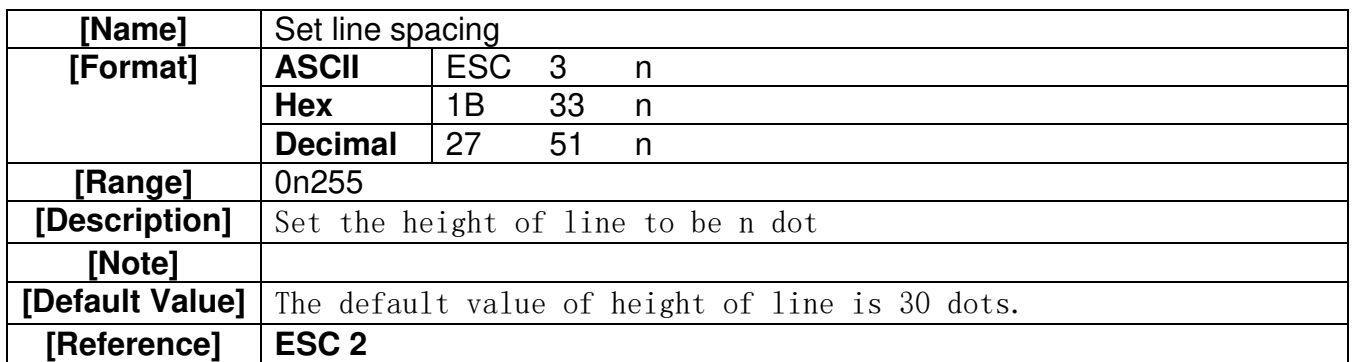

#### **ESC @**

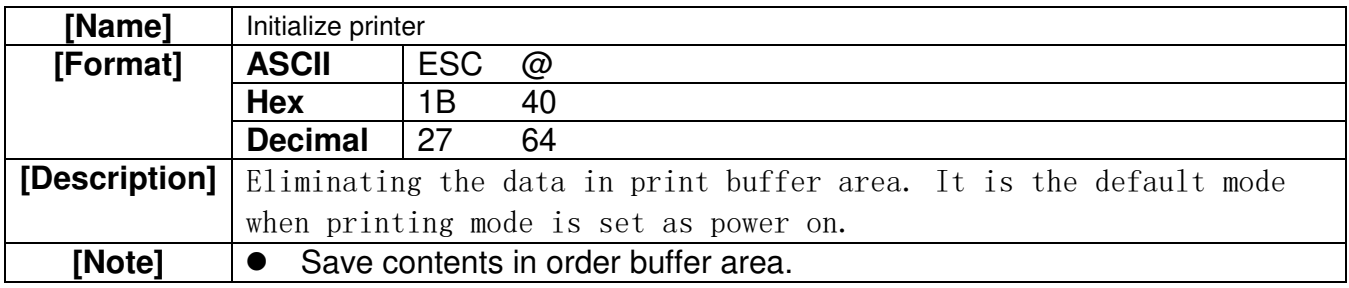

#### **ESC D n1...nk NUL**

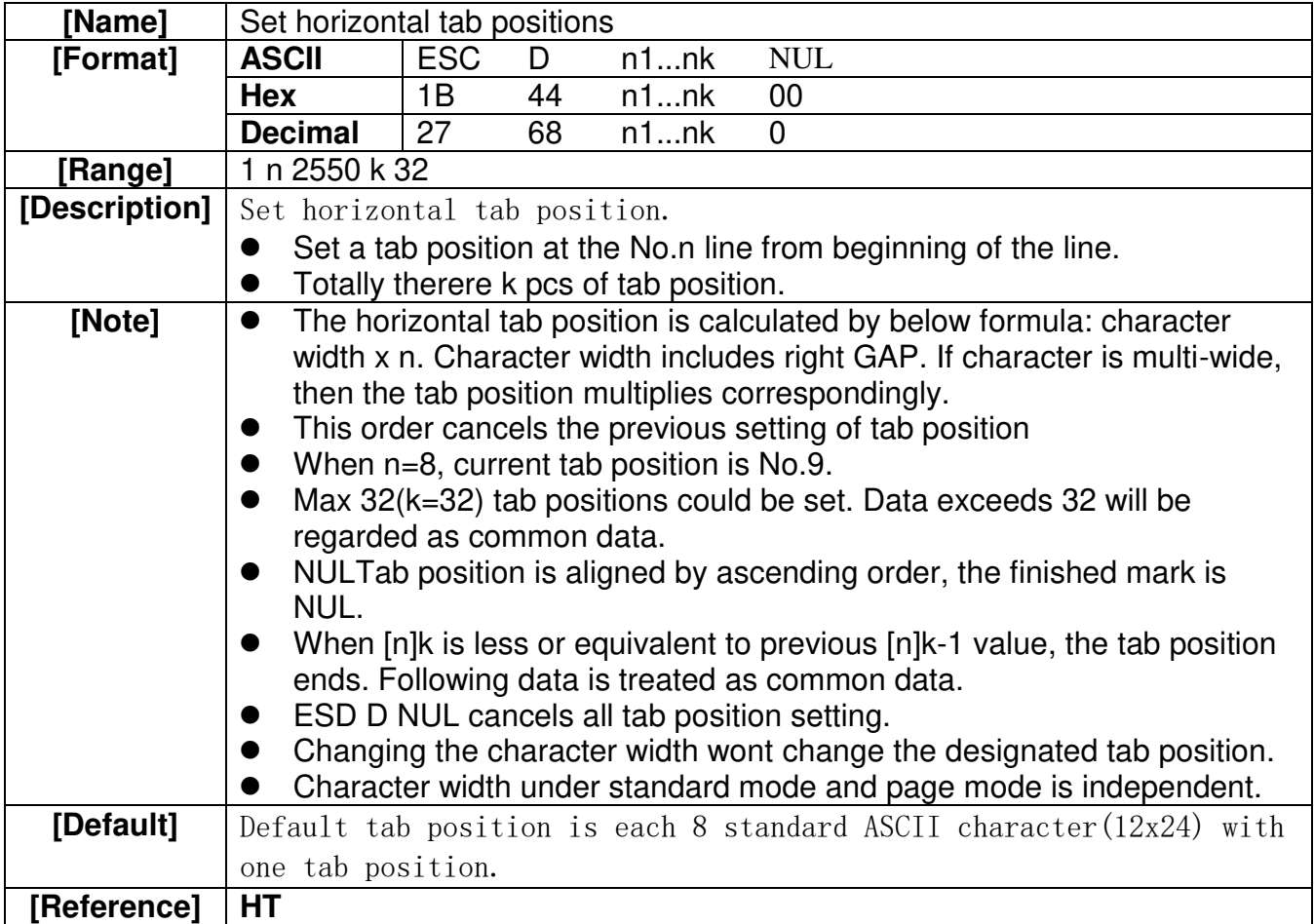

#### **ESC E n**

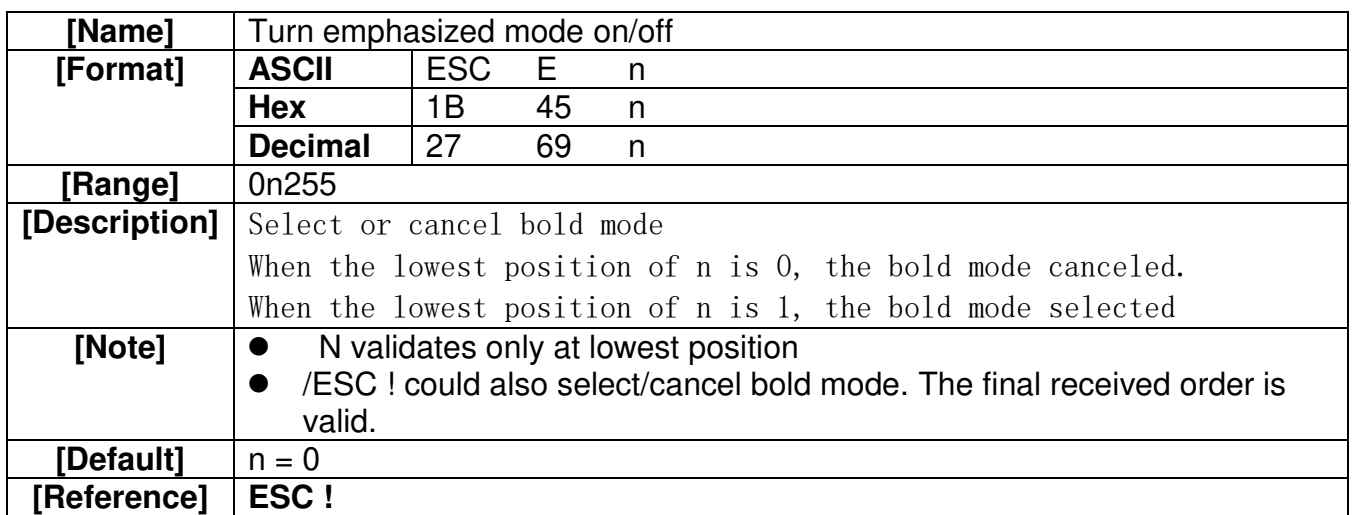

#### **ESC G n**

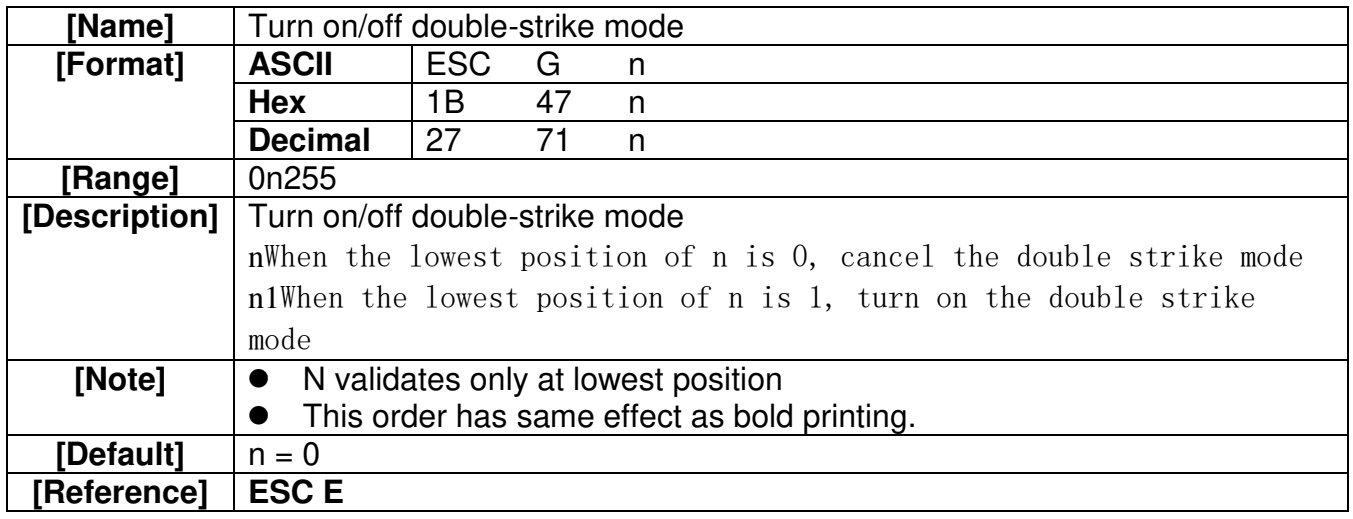

#### **ESC J n**

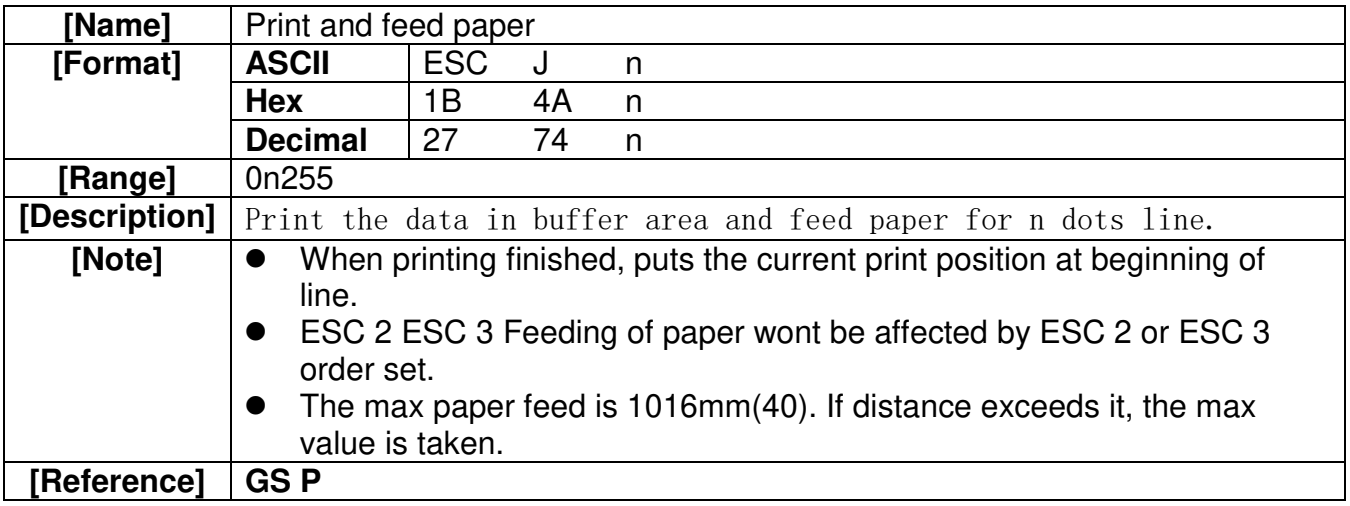

#### **ESC \ nL nH**

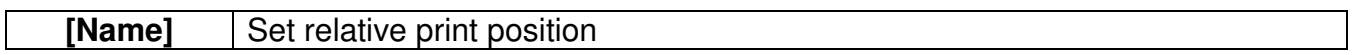

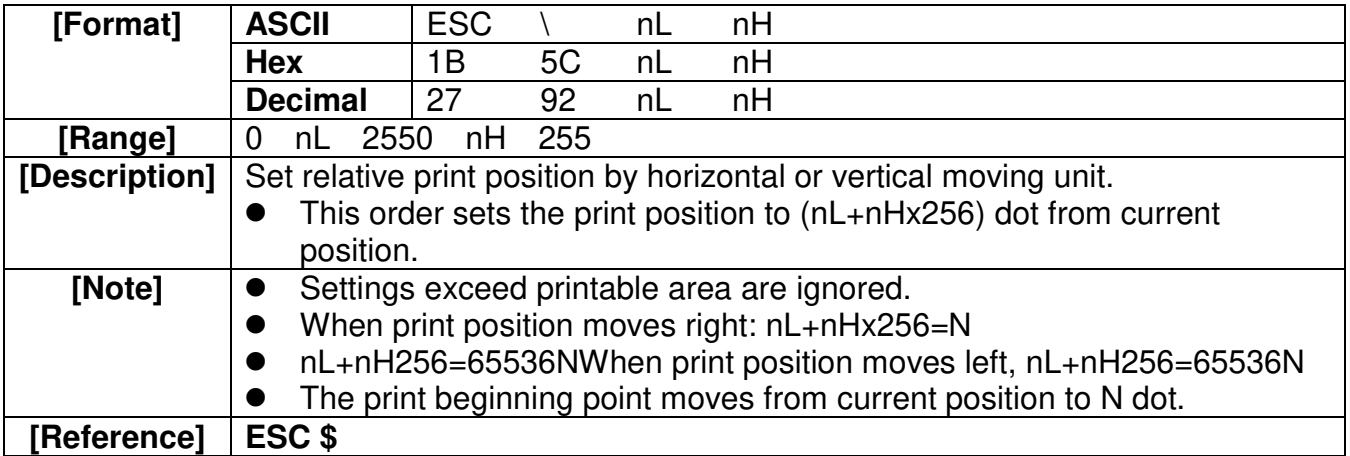

#### **ESC a n**

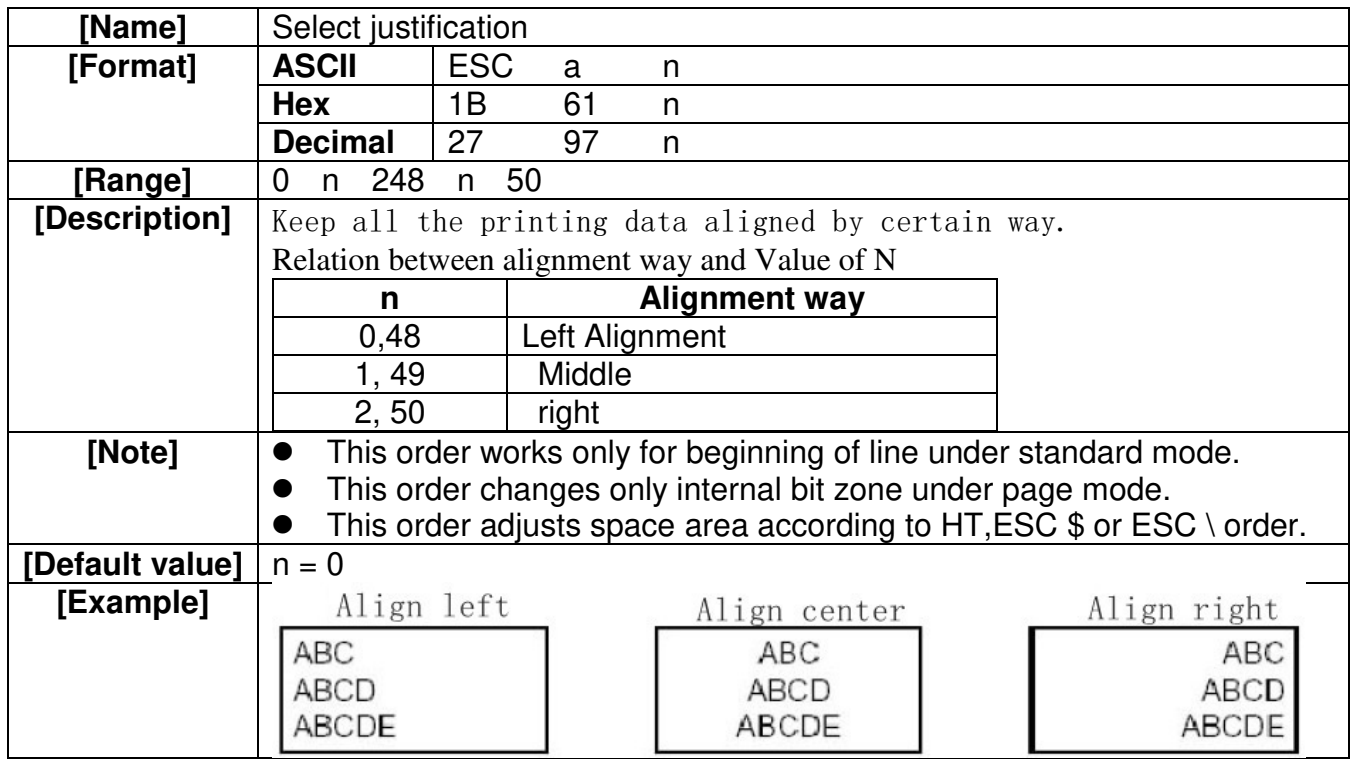

#### **ESC d n**

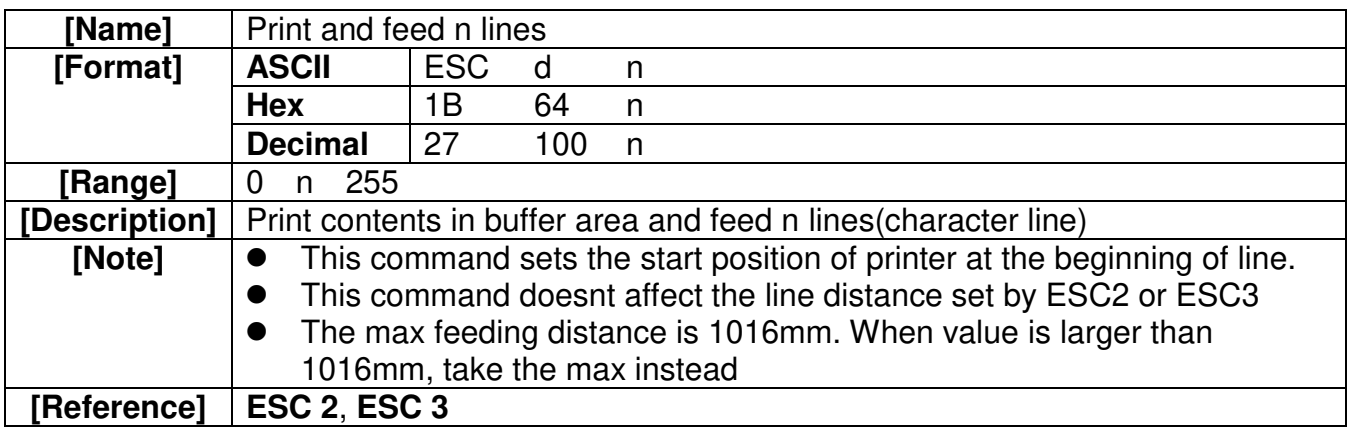

#### **GS ! n**

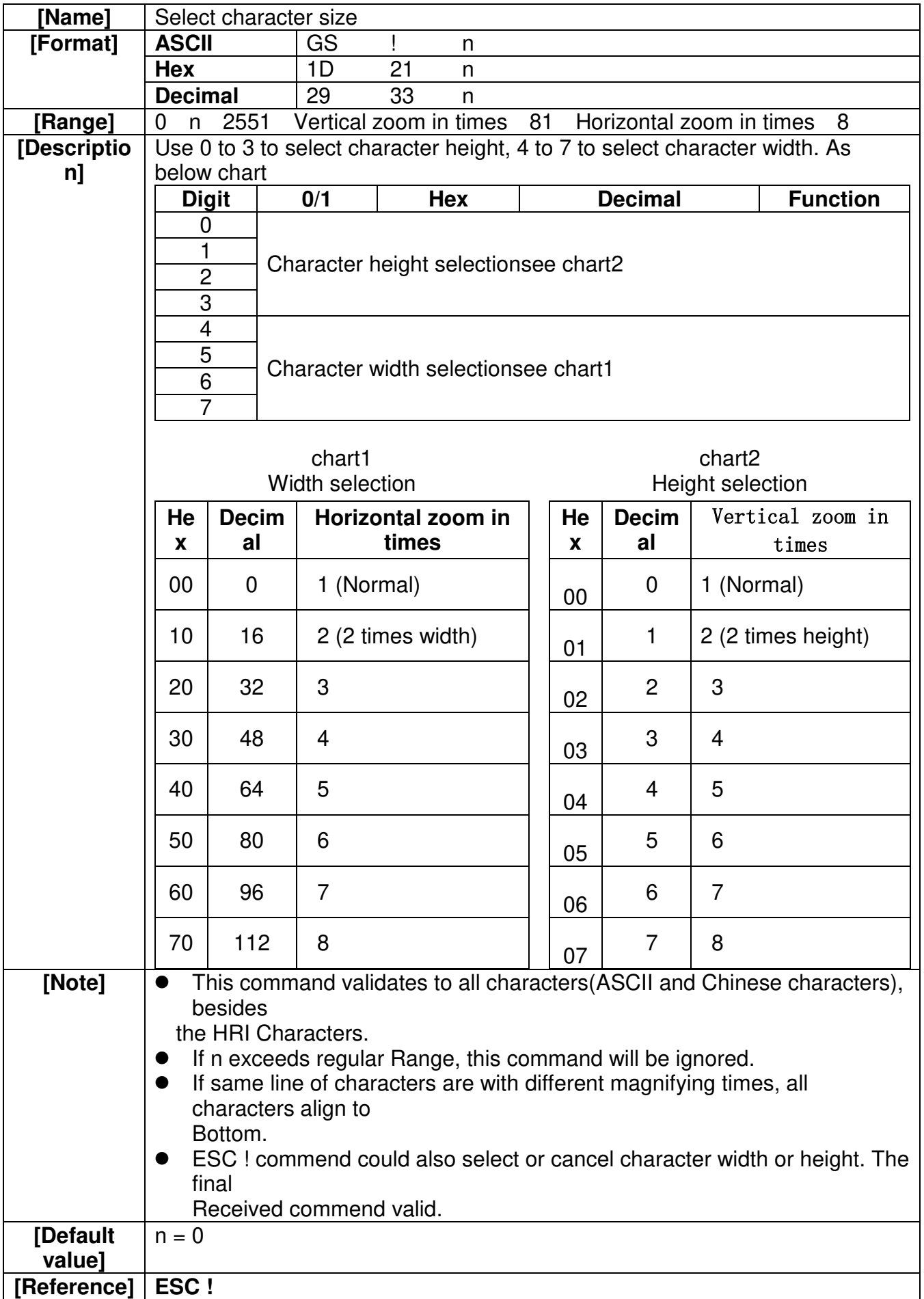

#### **GS B n**

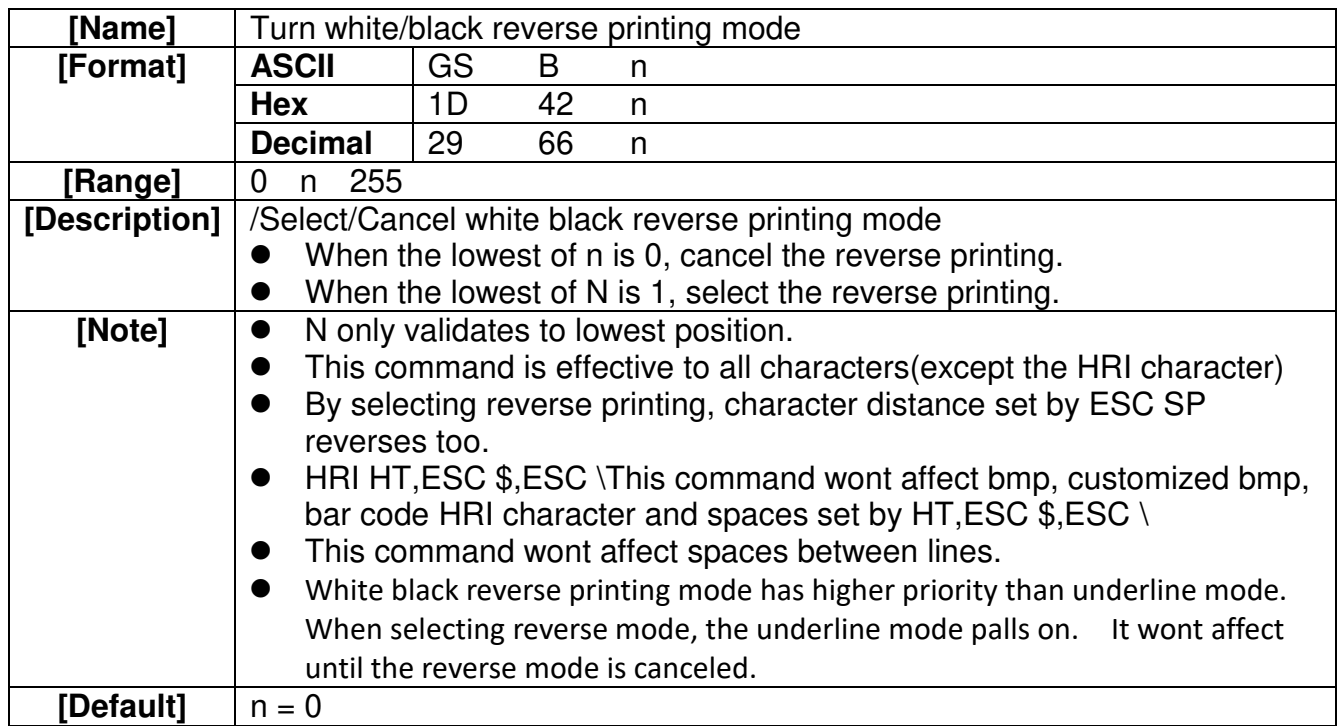

#### **GS H n**

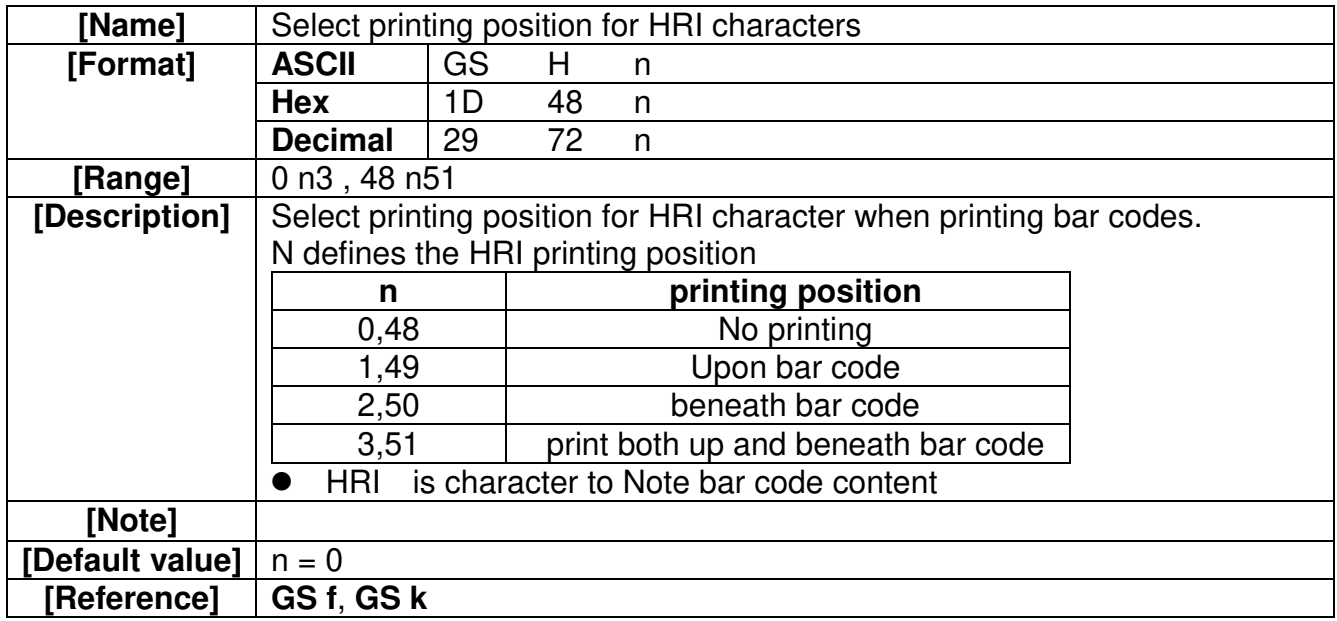

#### **GS LnL nH**

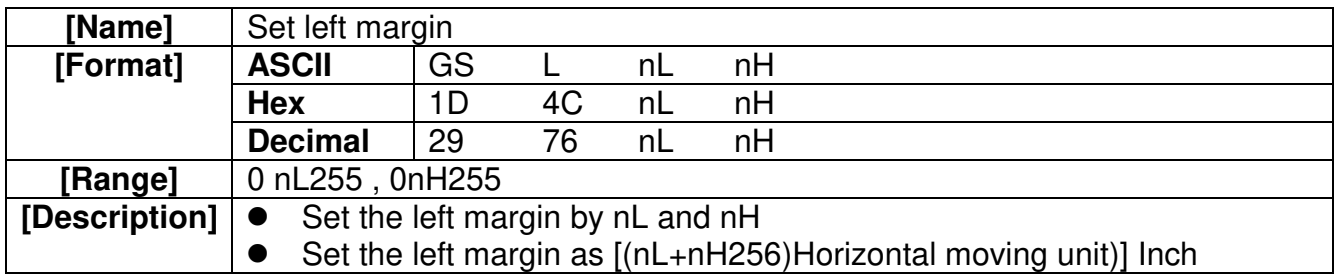

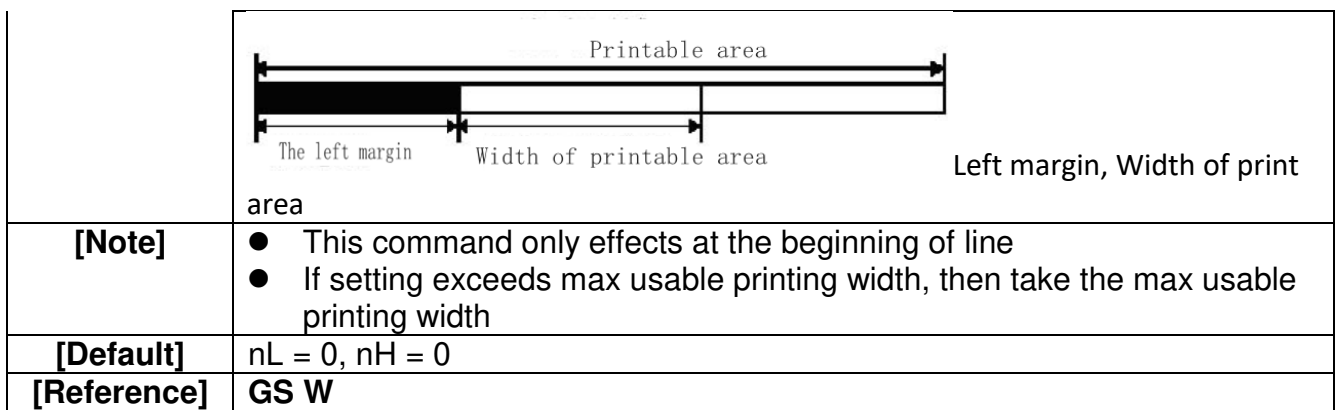

#### **GS W nL nH**

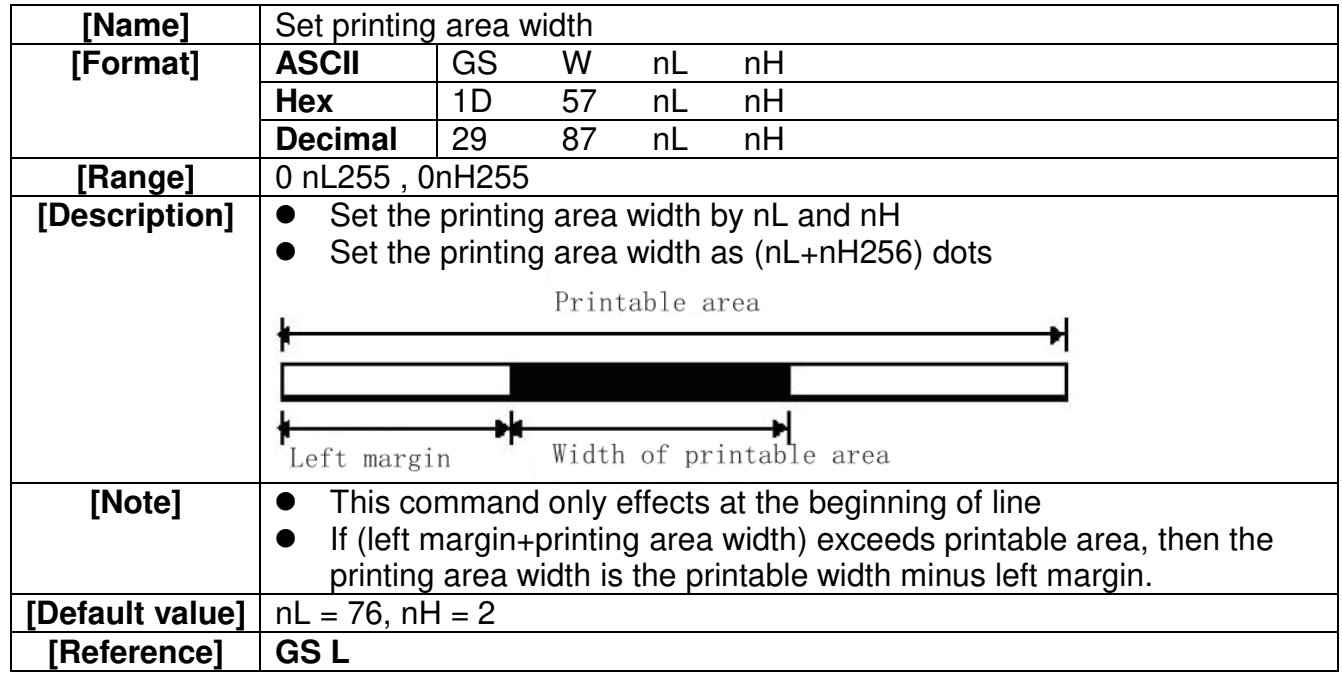

#### **GS h n**

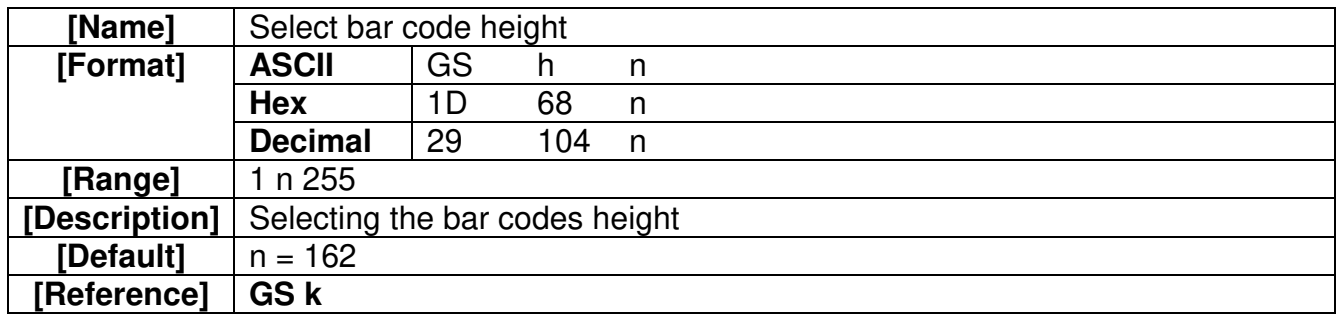

#### **GS k m d1...dk NULGS k m n d1...dn**

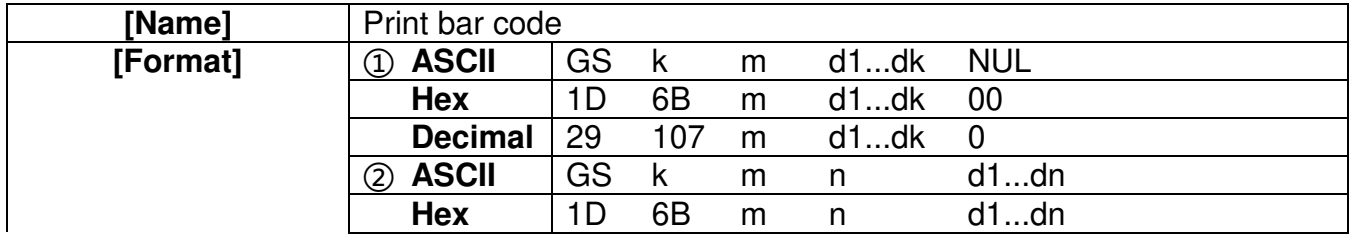

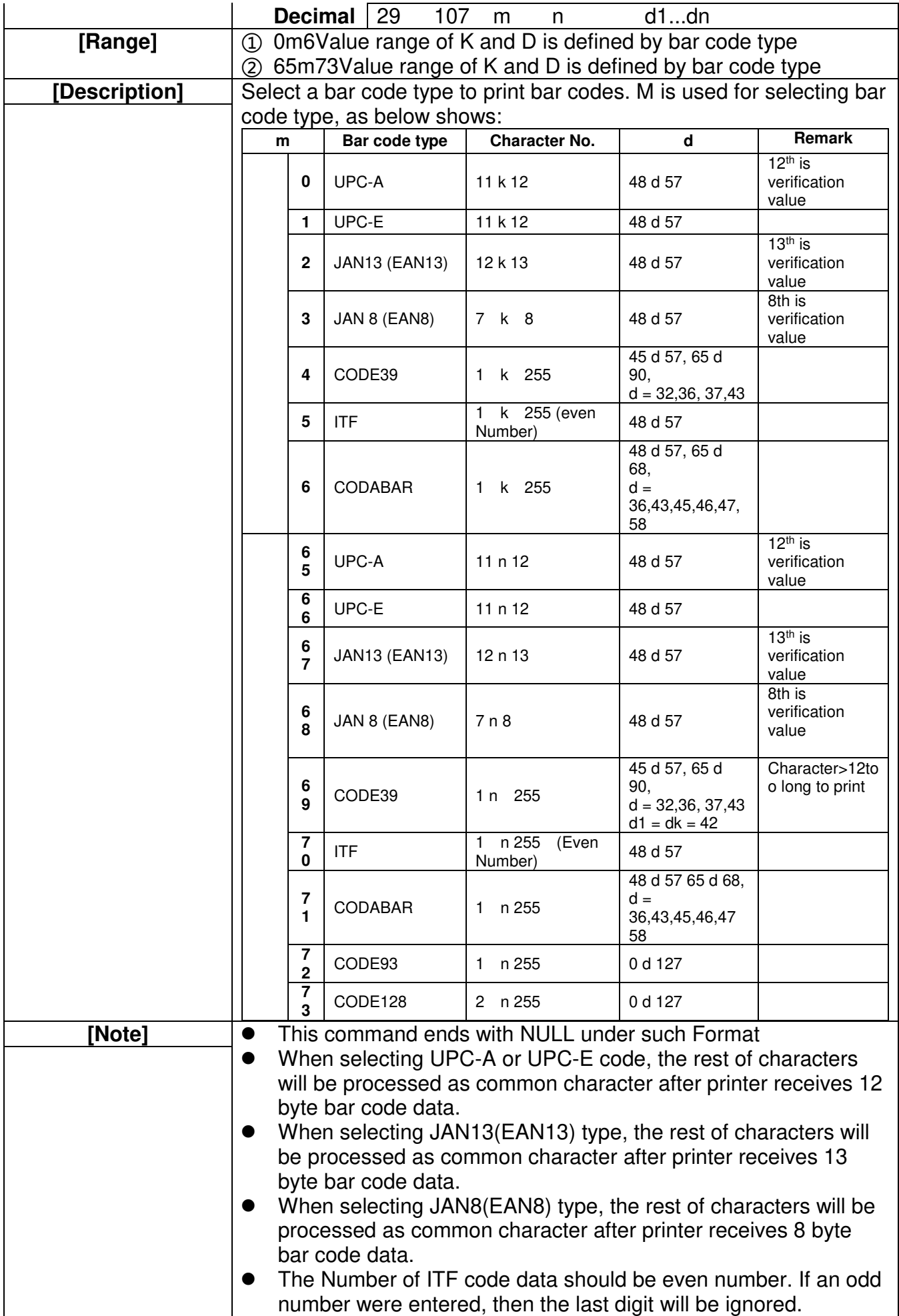

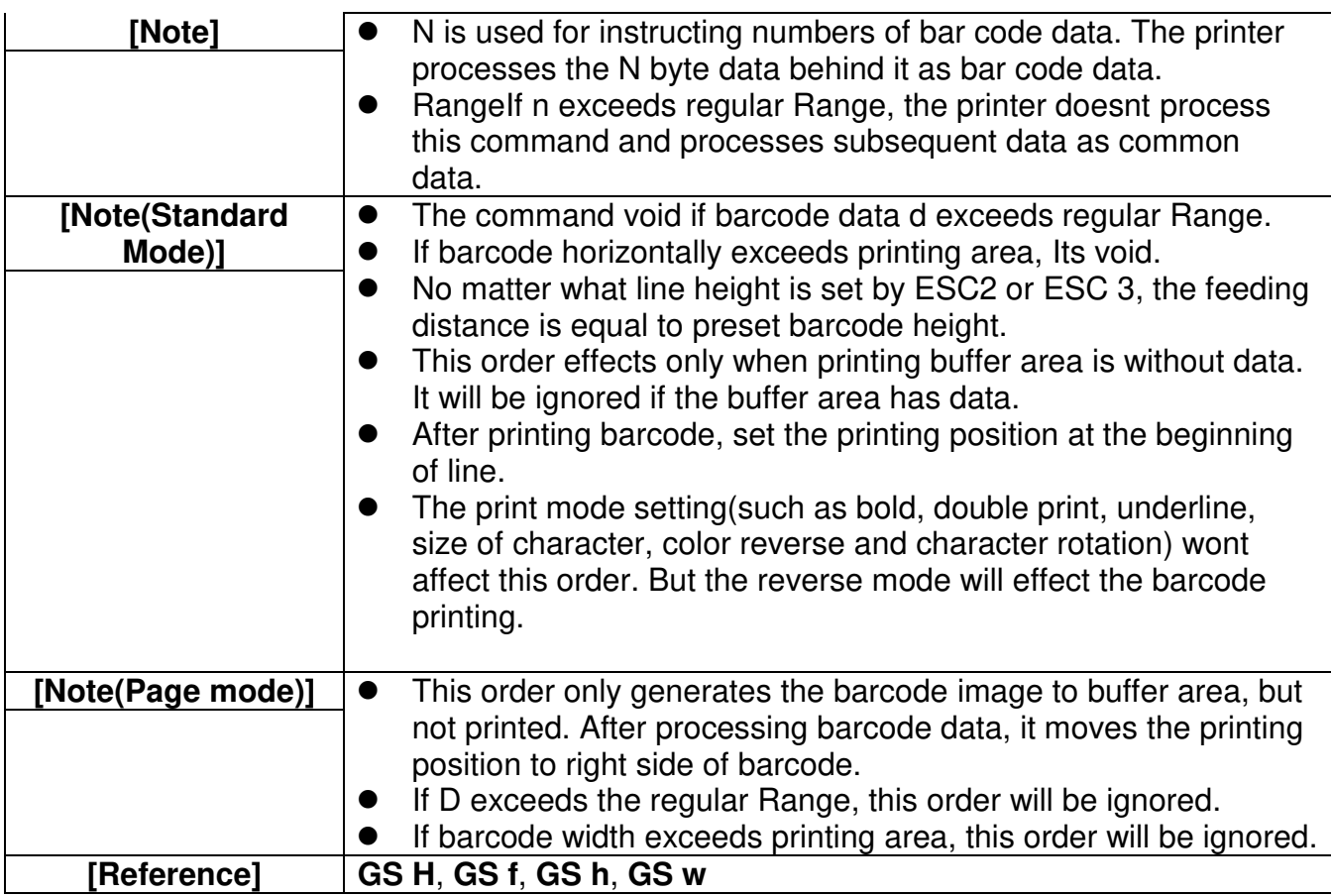

# **GS v 0 m xL xH yL yH d1....dk**

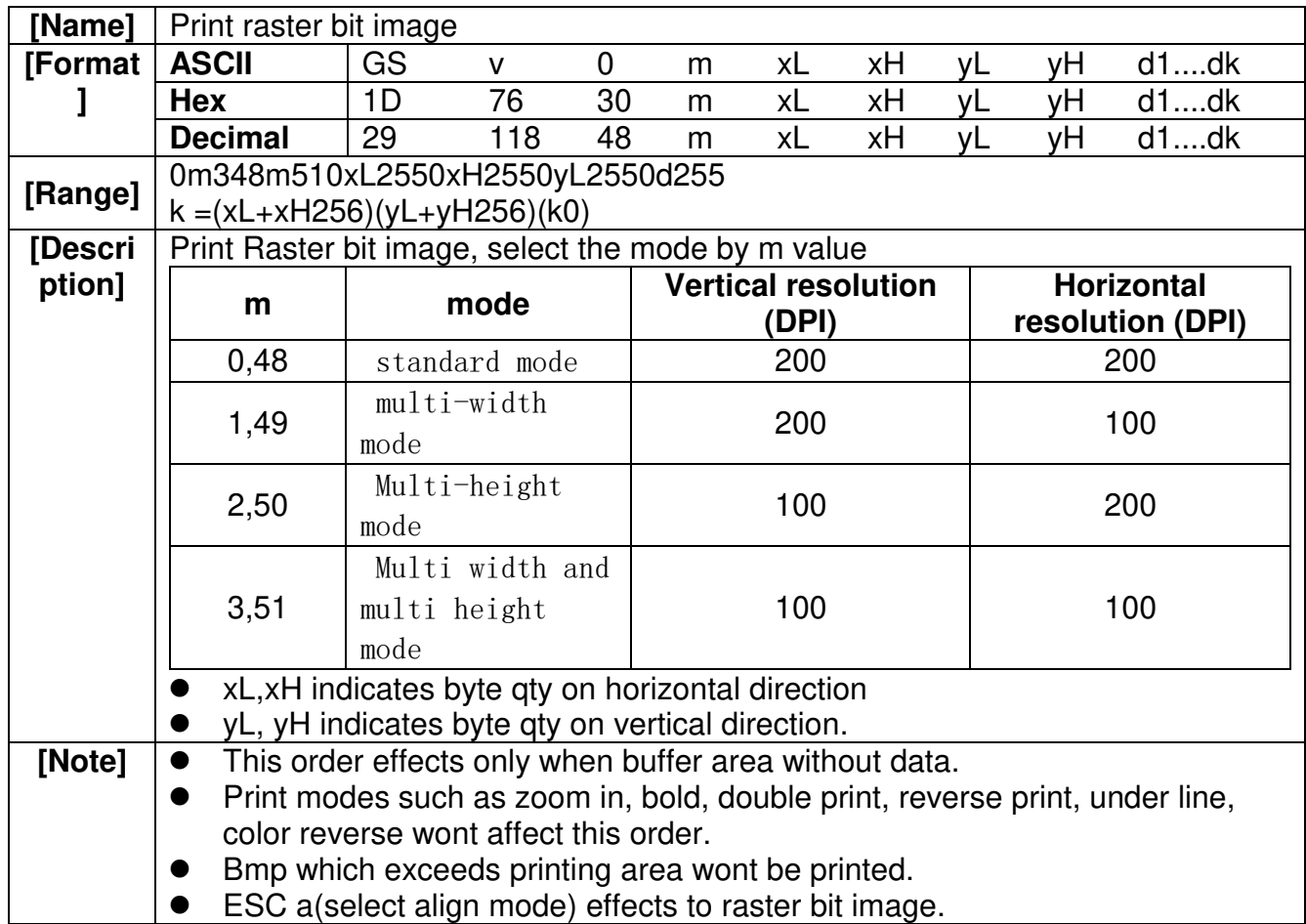

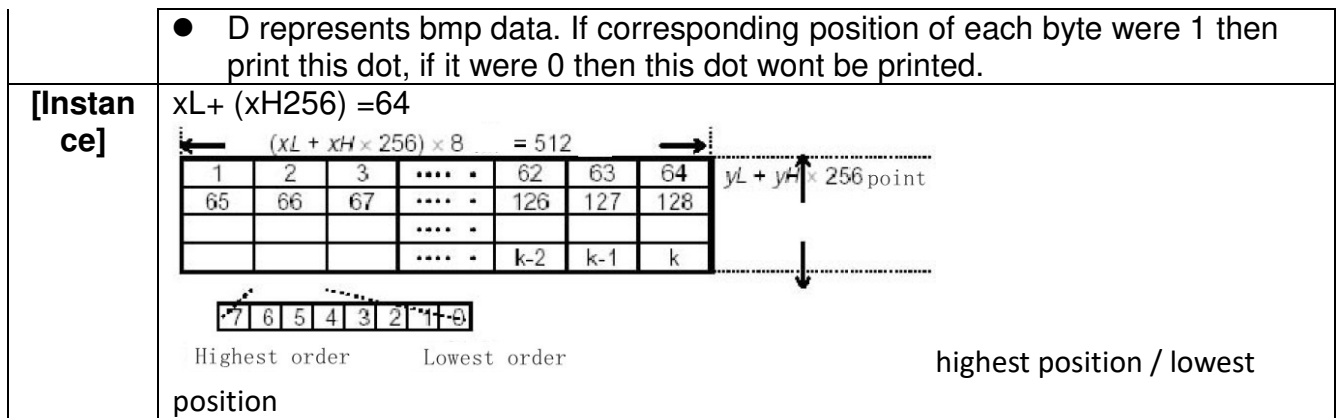

#### **GS w n**

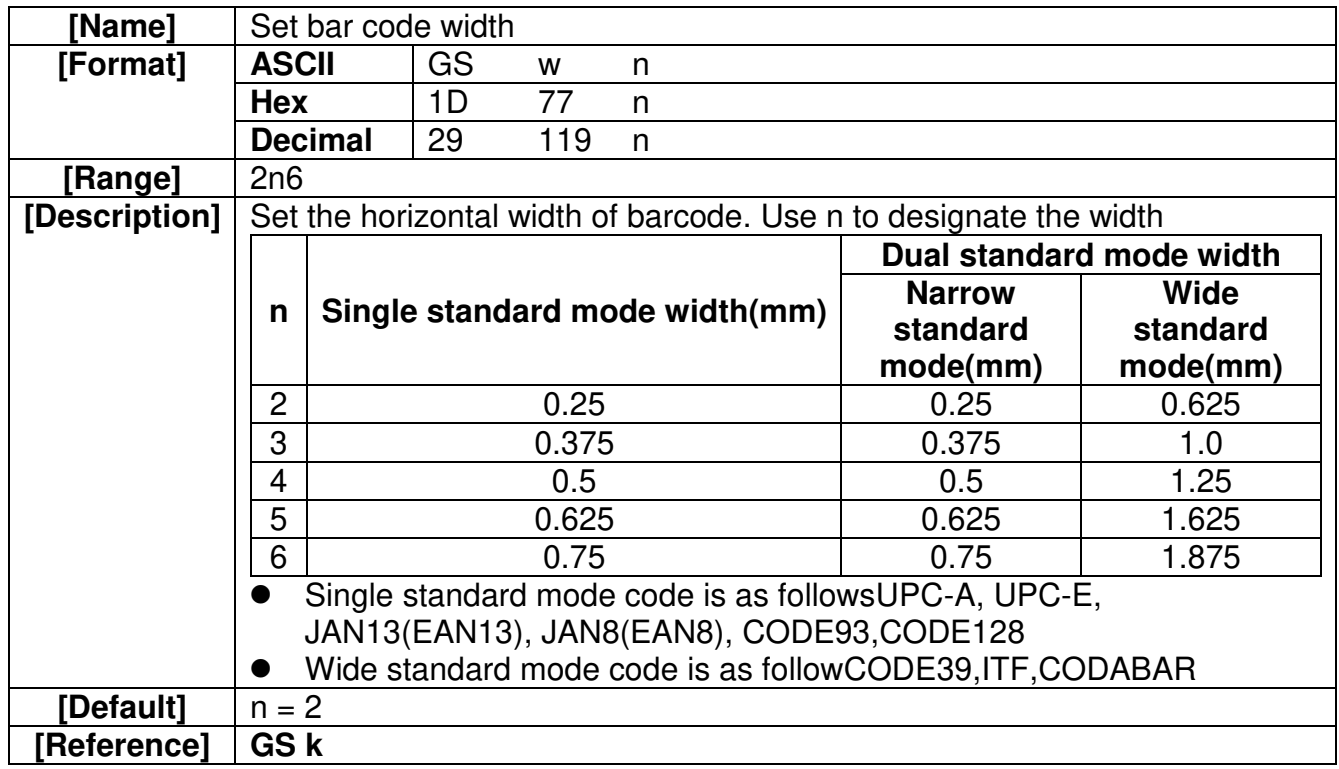

# **GS ( k pL pH cn fn [parameters]**

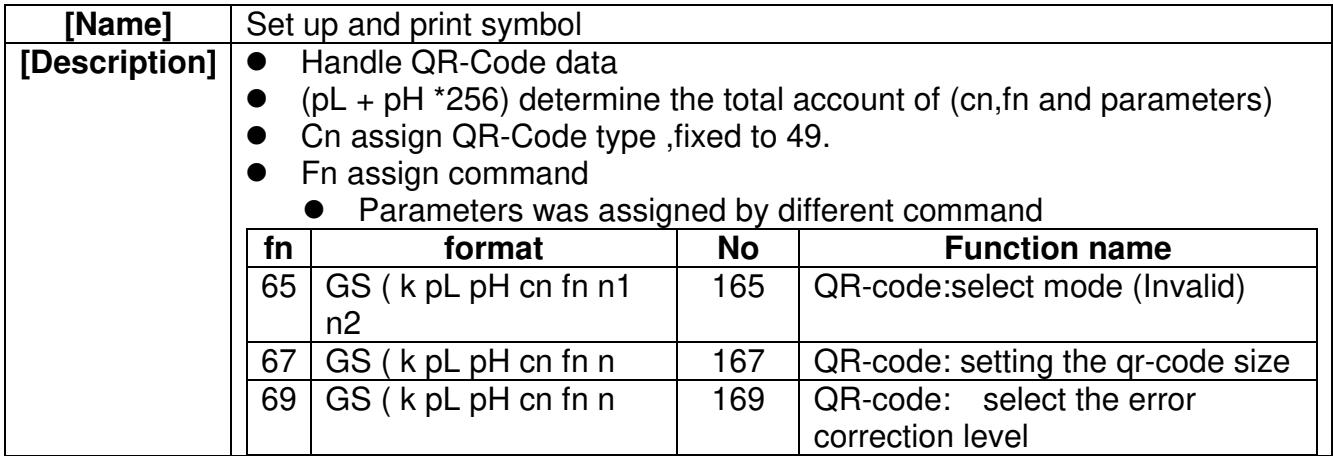

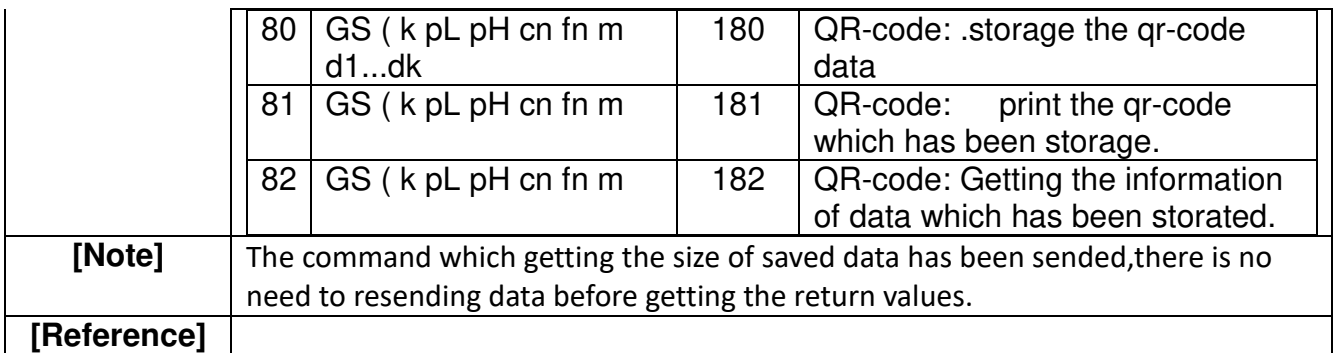

### **<Function 167> GS ( k pL pH cn fn n(cn = 49, fn = 67)**

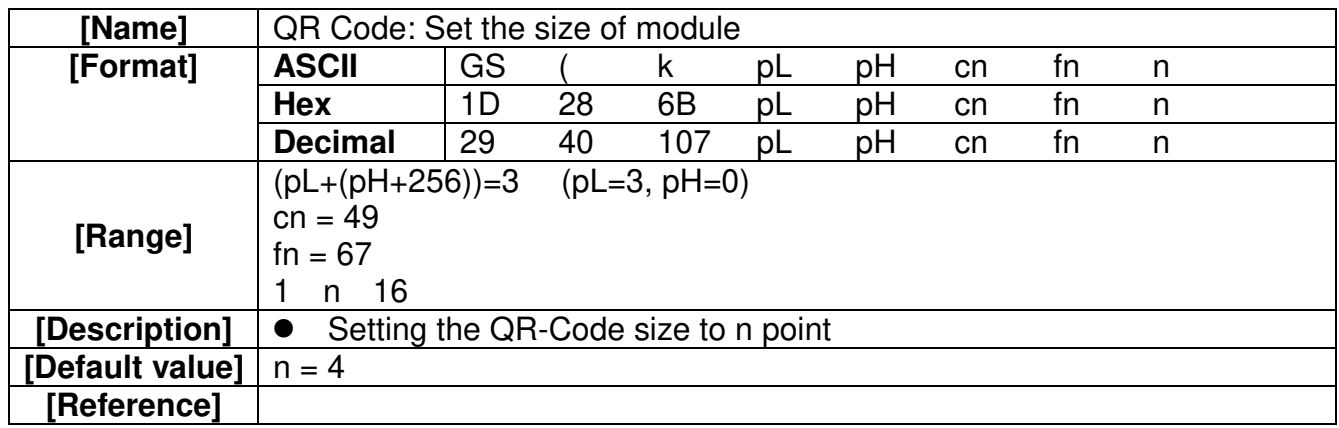

# **<Function 169> GS ( k pL pH cn fn n(cn = 49, fn = 69)**

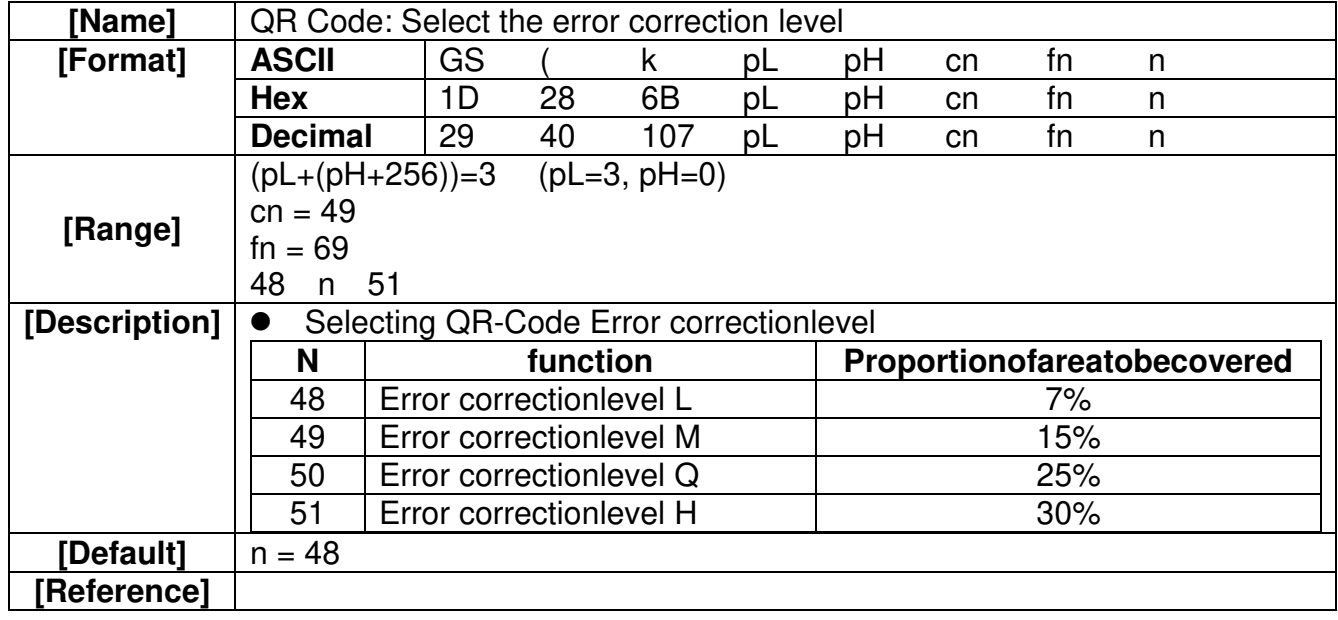

#### **<Function 180> GS ( k pL pH cn fn m d1dk (cn = 49, fn = 80)**

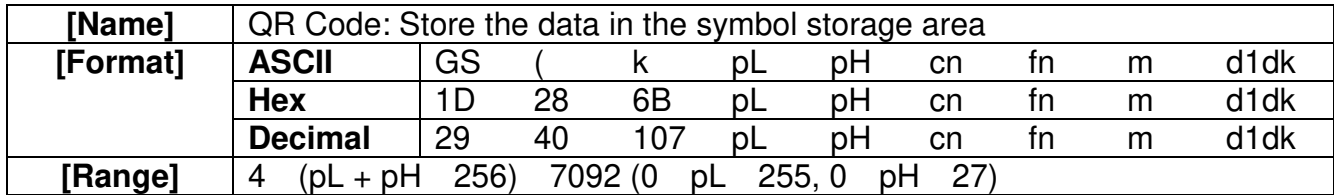

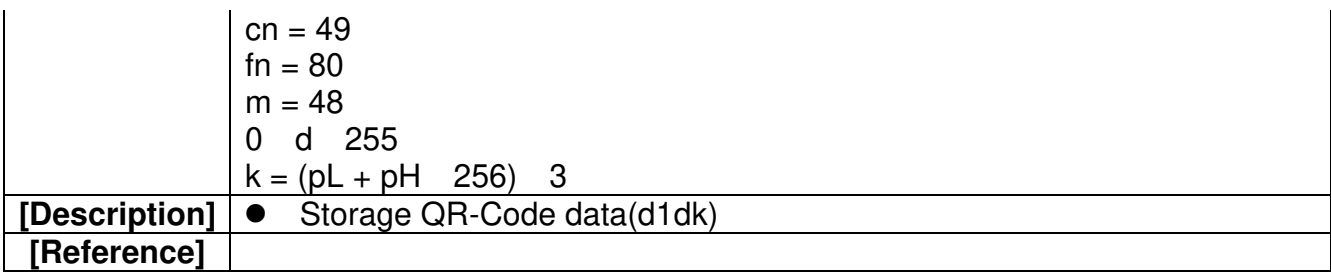

# **<Function 181> GS ( k pL pH cn fn m(cn = 49, fn = 81)**

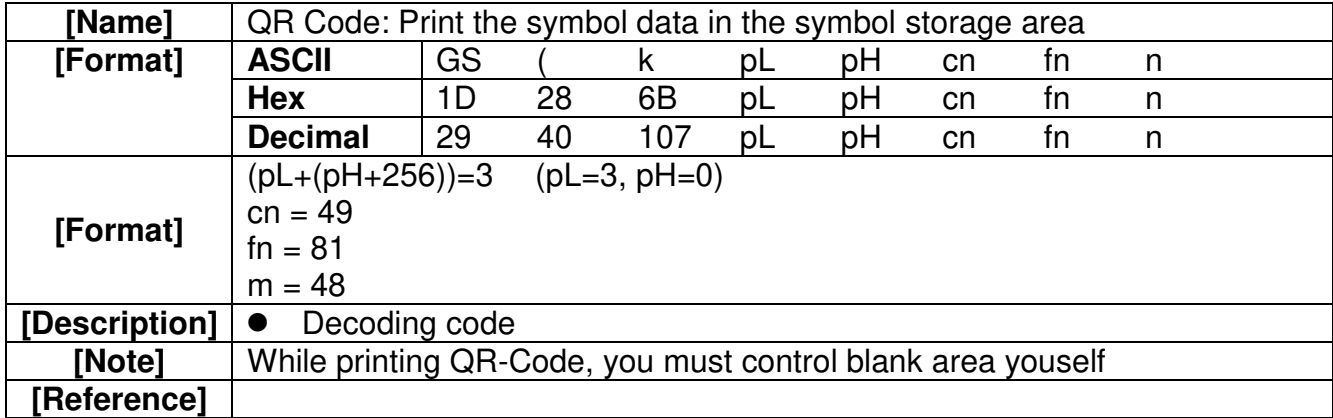

# **- Suporte Técnico**

O POS Android Tanca é fabricado com alto padrão de qualidade. Em caso de falha que venham ocorrer durante o período de garantia, solicitamos que entre em contato com a Tanca para a troca do equipamento através dos nossos telefones, da nossa plataforma de atendimento:

http://tancasuporte.mysuite2.com.br/empresas/tanc/central.php ou através do e-mail: suporte@tanca.com.br